# **WFP LMS Tutorials**

System Overview

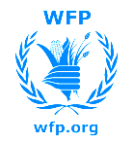

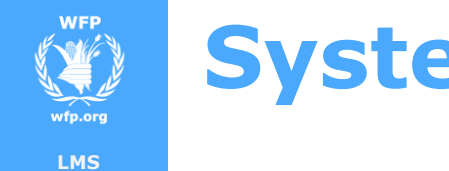

**TUTORIALS**

# **System Overview**

- The LMS is a platform where all WFP employees can **manage their learning** within the organization.
- The LMS includes an increasing number of learning solutions, managed by the Capability Development team, functional teams and field offices.

#### In the LMS you can find:

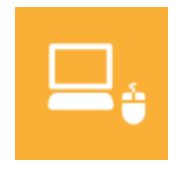

**e-learning courses** you can take at your pace

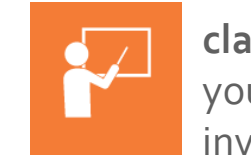

**classroom courses** you can enrol or be invited to sessions

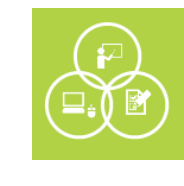

**blended courses** A mix of instructor lead and self paced learning

**INTRO**

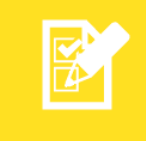

**assessments** test your knowledge of WFP policies and procedures

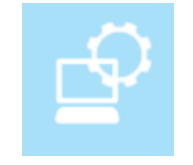

**software simulations** learn how to use WFP systems

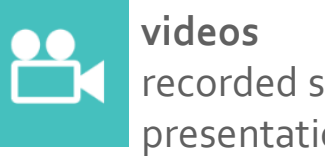

recorded sessions and presentations

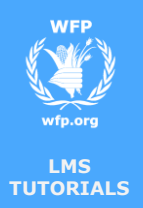

# **System Overview**

### **LMS Home Page**

 From the LMS home page you have access to a dashboard with learning information and links to the learning tools

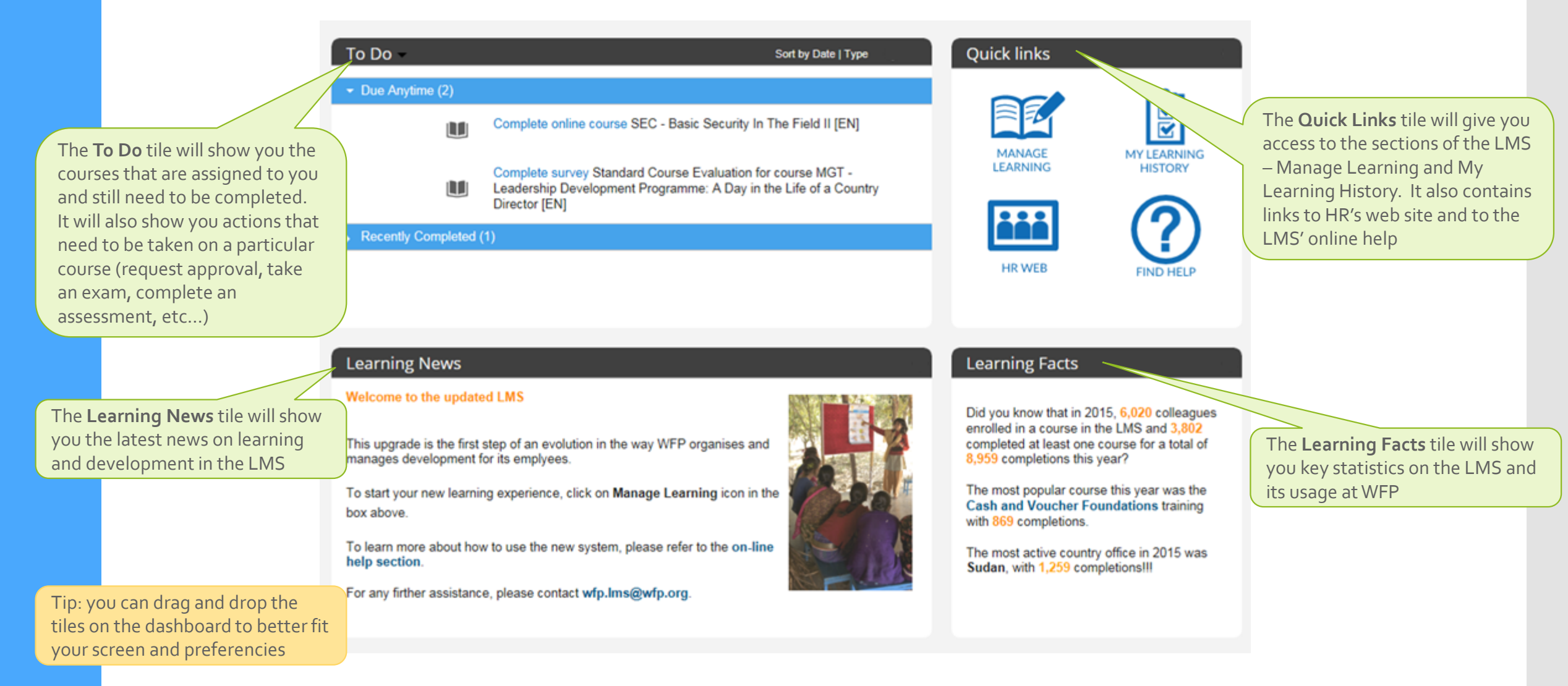

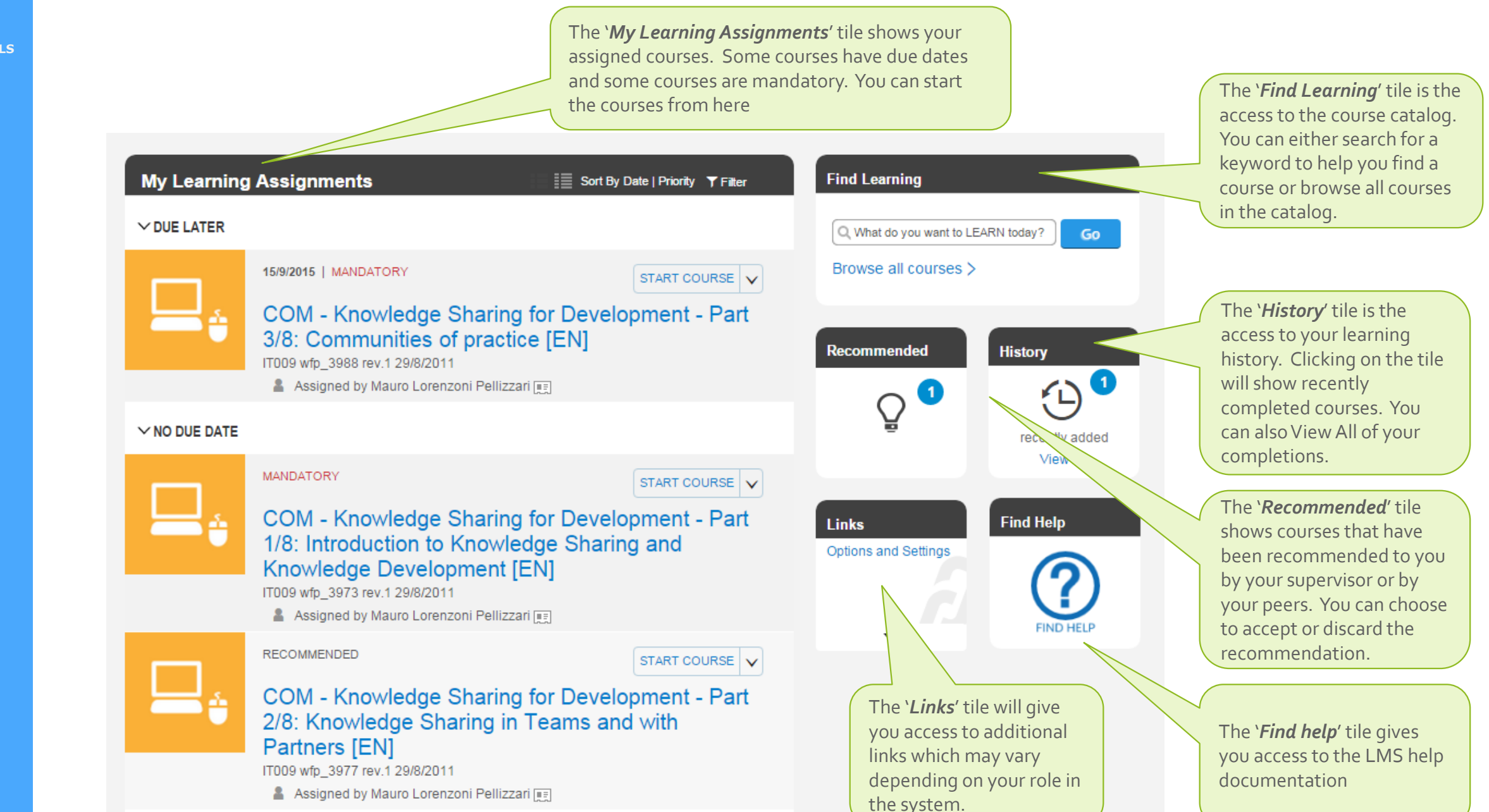

**Manage Learning**

### **System Overview**

**LMS TUTORIALS**

**WFP** 

wfp.ora

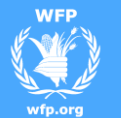

## **System Overview**

**LMS TUTORIALS**

Tester02 HRMTC ▼ Profile  $\blacktriangledown$  Take Action  $\blacktriangledown$ 

**Profile**

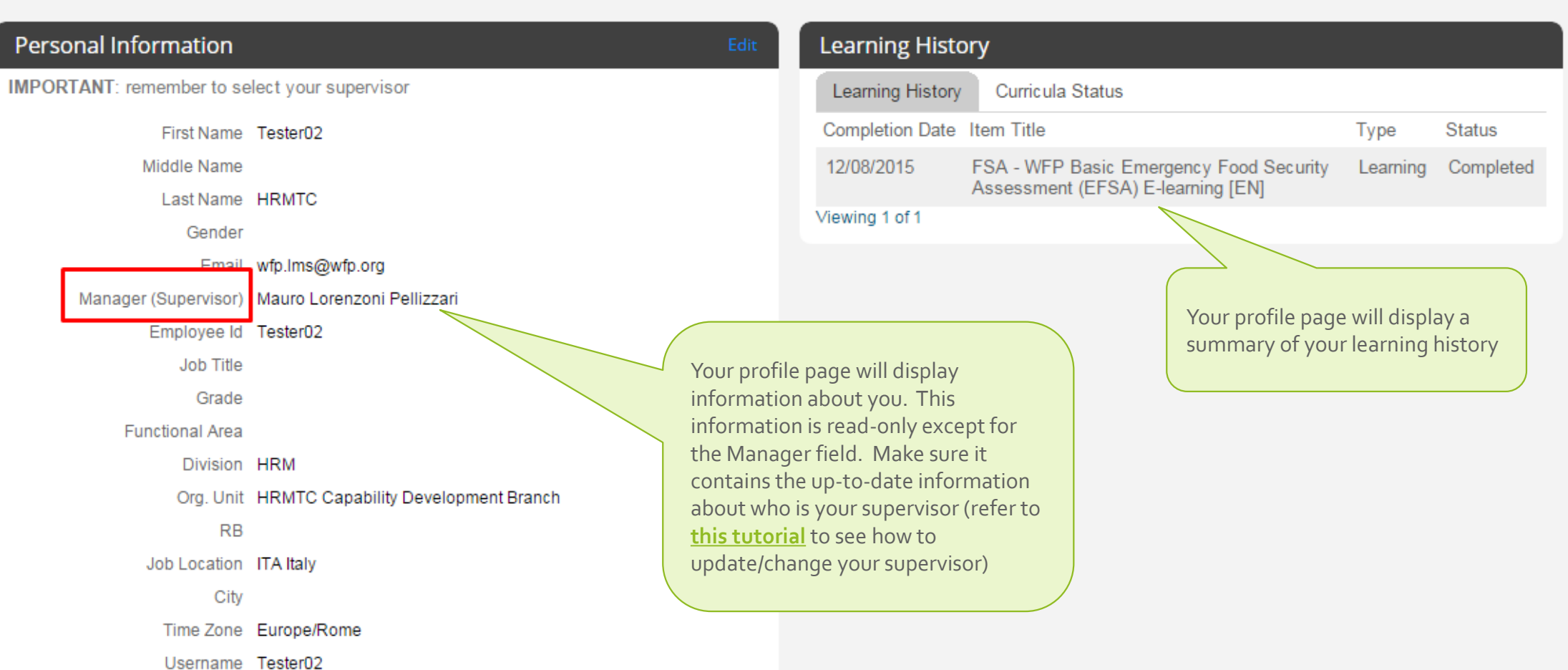

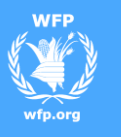

**LMS TUTORIALS** **System Overview**

**END**

You reached the end of this tutorial

Thank you